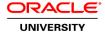

# **Java SE 7 Programming**

**Duration:** 5 Days

What you will learn

This Java Programming training covers the core Application Programming Interfaces (API) you'll use to design object-oriented applications with Java. Instructors will teach you how to write database programs with JDBC.

Learn To:

Create Java technology applications with the latest JDK 7 Technology and the NetBeans Integrated Development Environment (IDE).

Enhance object-oriented thinking skills using design patterns and best practices.

Identify good practices in the use of the language to create robust Java applications.

Manipulate files, directories and file systems.

Write database applications using standard SQL queries through JDBC.

Create high-performance, multi-threaded applications.

Create classes that subclass other classes, extend abstract classes and program with interfaces.

Properly use exceptions and the Collections framework.

Develop applications that manipulate files, directories and file systems.

You can use this course to further develop your skills with the Java language and prepare for the Oracle Certified Professional, Java SE 7 Programmer Exam.

**Audience** 

Developer J2EE Developer Java Developer Java EE Developer

## **Related Training**

Required Prerequisites

Understand object-oriented principles

Basic understanding of database concepts and SQL syntax

Have completed the Java SE 7 Fundamentals course, or experience with the Java language - can create, compile and execute programs

Experience with at least one programming language

Java SE7 Fundamentals

## **Course Objectives**

Perform multiple operations on database tables, including creating, reading, updating and deleting using JDBC technology

Process strings using a variety of regular expressions

Create high-performing multi-threaded applications that avoid deadlock

Localize Java applications

Create applications that use the Java Collections framework

Implement error-handling techniques using exception handling

Implement input/output (I/O) functionality to read from and write to data and text files and understand advanced I/O streams

Manipulate files, directories and file systems using the JDK7 NIO.2 specification

Apply common design patterns and best practices

Create Java technology applications that leverage the object-oriented features of the Java language, such as encapsulation, inheritance, and polymorphism

Execute a Java technology application from the command line

#### **Course Topics**

#### **Java Platform Overview**

Introductions
Course Schedule
Java Overview
Java Platforms
OpenJDK
Licensing
Java in Server Environments
The Java Community Process

#### Java Syntax and Class Review

Simple Java classes
Java fields, constructors and methods
Model objects using Java classes
Package and import statements

#### **Encapsulation and Polymorphism**

Encapsulation in Java class design Model business problems with Java classes Immutability Subclassing Overloading methods
Variable argument methods

## Java Class Design

Access modifiers: private, protected and public

Method overriding

Constructor overloading

The instanceof operator

Virtual method invocation

Polymorphism

Casting object references

Overriding Object methods

### **Advanced Class Design**

Abstract classes and type generalization

The static and final modifiers

Field modifier best practices

The Singleton design pattern

Designing abstract classes

Nested classes

Enumerated types

## **Inheritance with Java Interfaces**

Java Interfaces

Types of Inheritance

Object composition and method delegation

Implementing multiple interfaces

The DAO design pattern

#### **Generics and Collections**

Generic classes and type parameters

Type inference (diamond)

Collections and generics

List, set and Map

Stack and Deque

## String processing

String manipulation with StringBuilder and StringBuffer

**Essential String methods** 

Text parsing in Java

Input processing with Scanner

Text output and formatting

Regular expressions with the Pattern and Matcher classes

## **Exceptions and Assertions**

**Exceptions categories** 

Standard Java Exception classes

Creating your own Exception classes

Using try-catch and the finally clause

Using try-with-resources and the AutoCloseable interface

The multi-catch feature

Best practices using exceptions

#### Assertions

## I/O Fundamentals

I/O using Java

Reading the console input stream

Writing to the console

Using I/O Streams

Chaining I/O Streams

Channel I/O

Reading and writing objects using Serialization

#### File I/O with NIO 2

The Path interface

The Files class

Directory and File operations

Managing file system attributes

Reading, writing, and creating files

Watching for file system changes

## **Threading**

Operating system task scheduling

Recognizing multithreaded environments

Creating multi-threaded solutions

Sharing data across threads

Synchronization and Deadlock

Immutable objects

## Concurrency

Creating Atomic variables

Using Read-Write Locks

Thread-safe collections

Concurrenct synchronizers (Semaphore, Phaser, and others)

Executors and ThreadPools to concurrently schedule tasks

Parallelism and the Fork-Join framework

## **Database Application with JDBC**

Layout of the JDBC API

JDBC divers

Queries and results

PreparedStatement and CallableStatement

Transactions

RowSet 1.1 RowSetProvider and RowSetFactory

The DAO Pattern and JDBC

## Localization

Advantages of localization

Defining locale

Read and set locale using the Locale object

Resource bundles

Format messages, dates and numbers